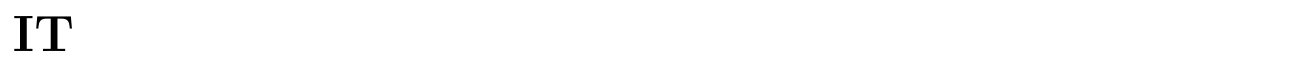

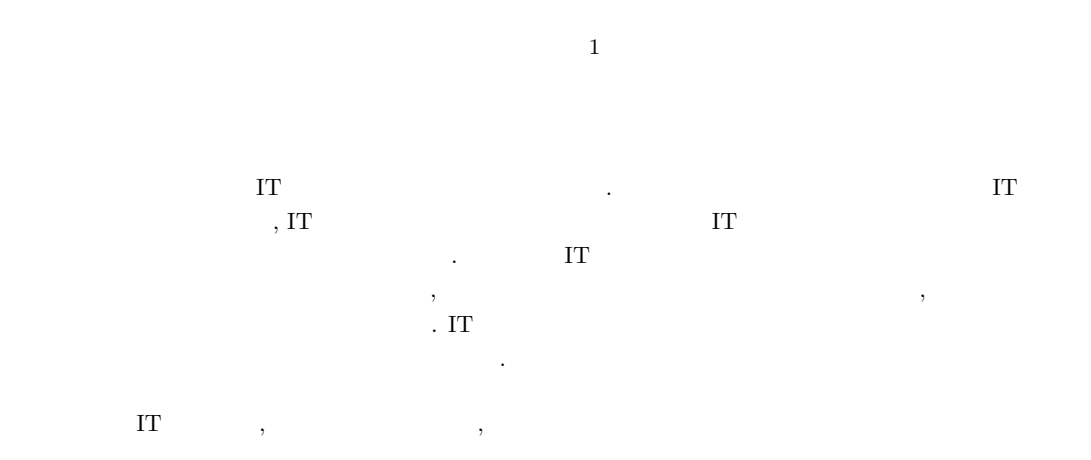

## **Report of programming education by IT Master for elementary and junior high school**

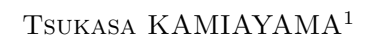

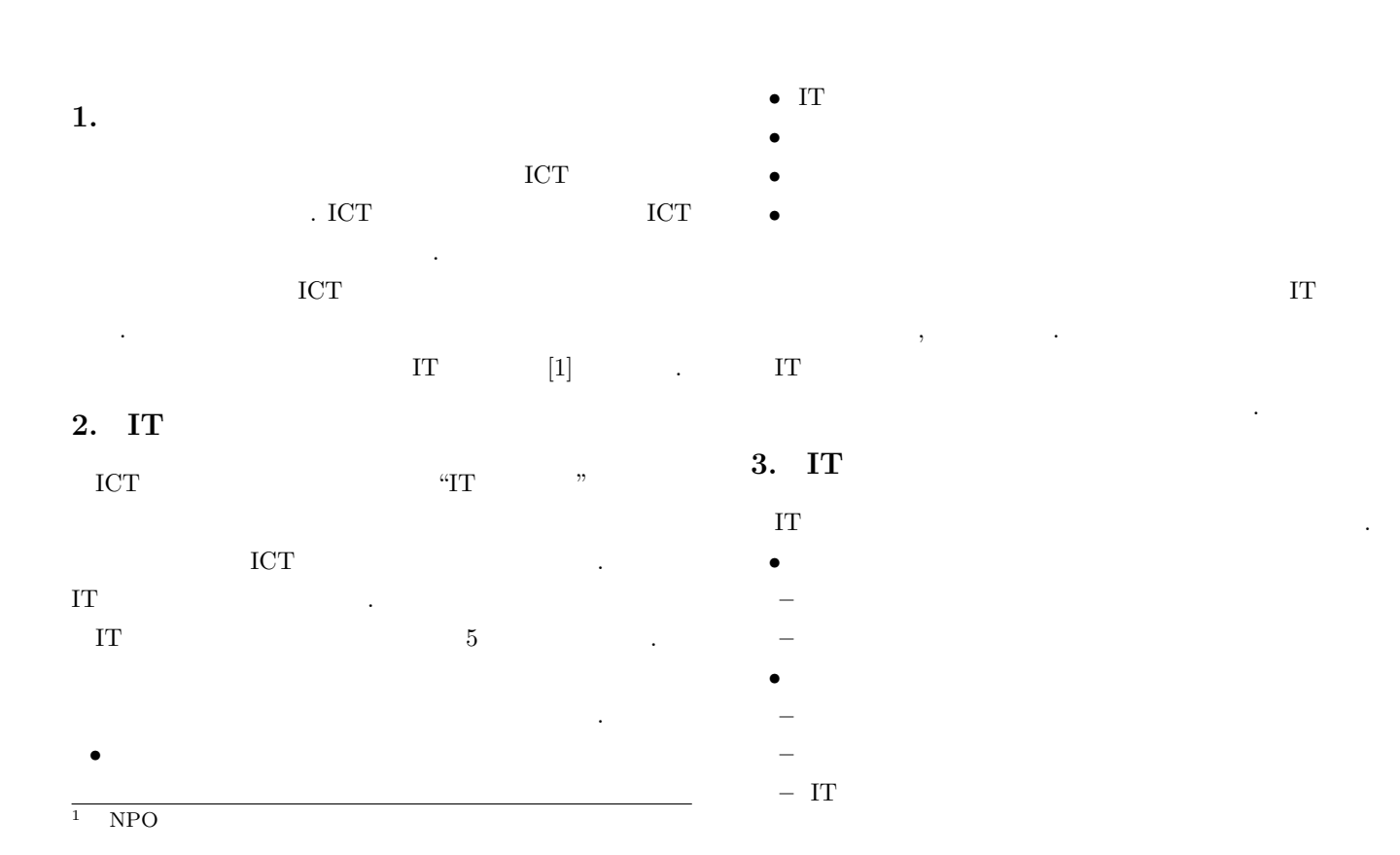

### IPSJ SIG Technical Report

**–** ウェブデザイン *•* 高校生向け **–** IT リテラシー **–** ウェブデザイン ここではプログラミングの役割

### **3.1** 小学生向けロボットプログラミング

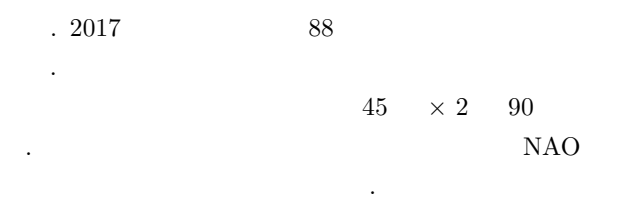

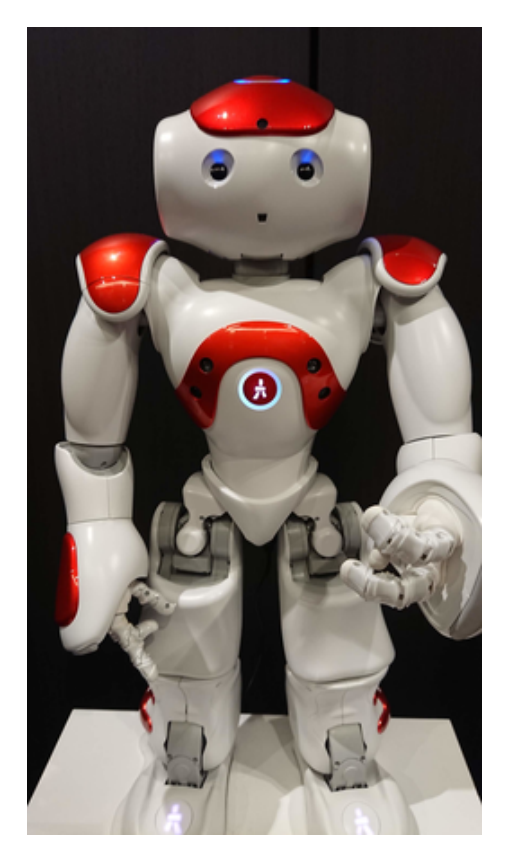

**1** NAO

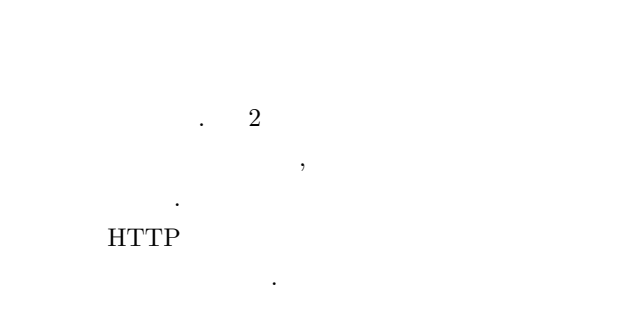

### IT マスターロボットプログラミング

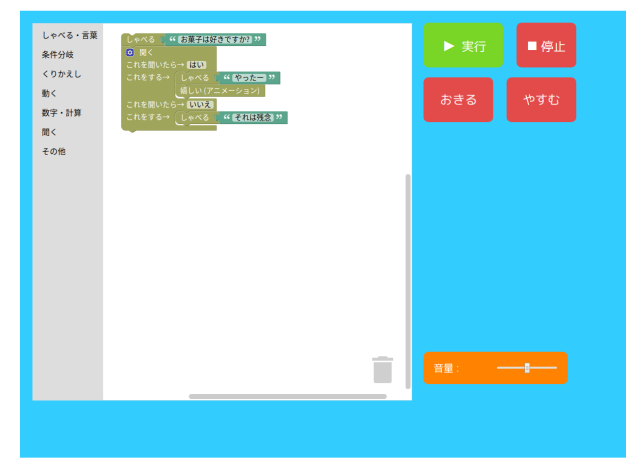

### **2** IT

 $4, 8$  $\,$ ,  $\sim$  5 ,  $10$  .

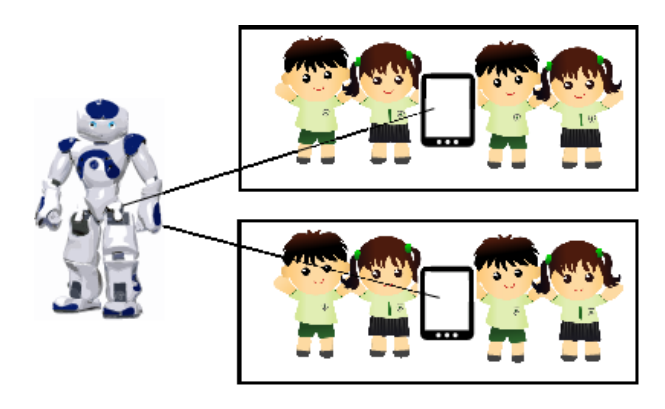

**3** NAO

 $30 \hspace{1.6cm} 6 \hspace{1.6cm} ,$  $\begin{array}{ccccccccccccc} 1 & , & & & 2 & & . \end{array}$  $6 \hspace{1.5cm} 3$ タブレットを共有する.

 $(NAO)$ らの落下などをなくすためである.

### $3.2$

- これらを使って 以下の内容の授業を行う. *•* 処理 : 喋る, アクションをする
- **B**  $\cdot$  NAO
- *•* 繰り返し: 回数での繰り返し, 及び 抜ける  $\frac{u}{\sqrt{2}}$  "
- ,  $\overline{\phantom{a}}$  $\mu$

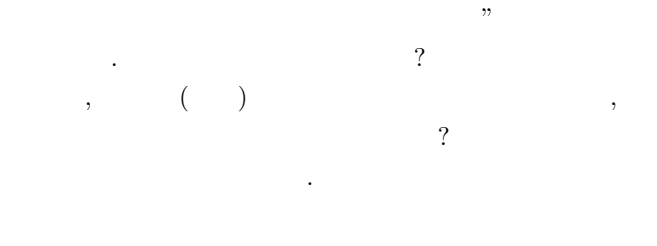

## **3.3** 中学生向けプログラミング教材について説明する. これ

 $2018$   $10$  .  $50 \times 2 \times 100$  .

ないような教材になっている. これは小学生向けのロボッ トプログラミングと同様である. 実際の演習では色のついたカードを用いる. 各色に表示  $\,$ ,

とでプログラミングを行う.  $\mathcal{O}(\frac{1}{\sqrt{2\pi}})$ 程度であれば全員分の配布は可能であるためである. 生徒  $\tag{7.7}$ 

きる. 4 のように並べられたカラーカードを IT マスターが

グラムが実行される. 教室の証明などで色の認識がうまく

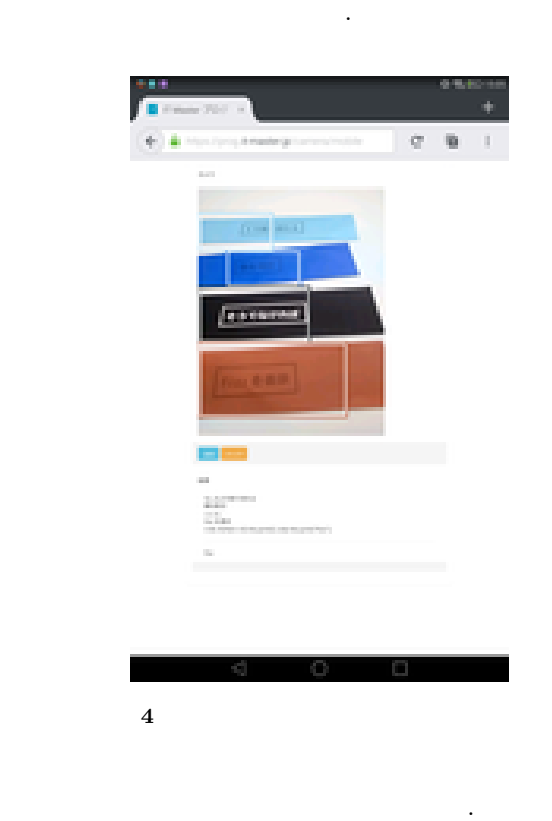

- *•* : 数を出力 (繰り返しの中では何回目か)
- $\; : \; 60 \; 0 \; 0$
- : 2  $\rightarrow$  2  $\rightarrow$  2 • : 3  $\rightarrow$  3
- : 5  $\longrightarrow$  5
- : 15 **15**
- *•* : そうでないなら
- : Fizz
- **•** Buzz
- <sup>•</sup> FizzBuzz
- *•* 灰色 : 何もしない

ていく.

 $\,$ ,  $\,$ ,  $\overline{\phantom{a}}$ 

おようになっていることができるようになっている.

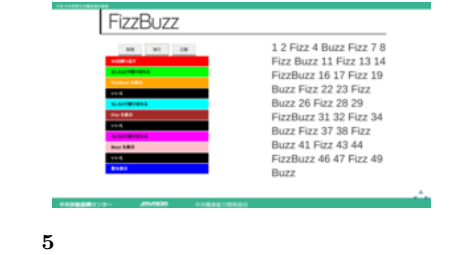

# $3.4$

小学生同様に, 処理, 条件分岐, 繰り返しの解説を行う. その後カラーカードを用いた演習となる.

- 1 50
- 1 50
- *•* 1 50 の奇数を表示する
- 1 50 3
- FizzBuzz

" $1 \quad 50$ "

べる. 結果

## **6** 1 50

 $\overline{\phantom{a}}$  $\sim$  30  $\pm$  50  $\pm$ JavaScript ものも同時に表示される. この場合は以下のコードが表示 される.

## for (var  $i = 1$ ;  $i < =50$ ;  $i++)$  $this . print(i);$

⃝<sup>c</sup> 2018 Information Processing Society of Japan 3

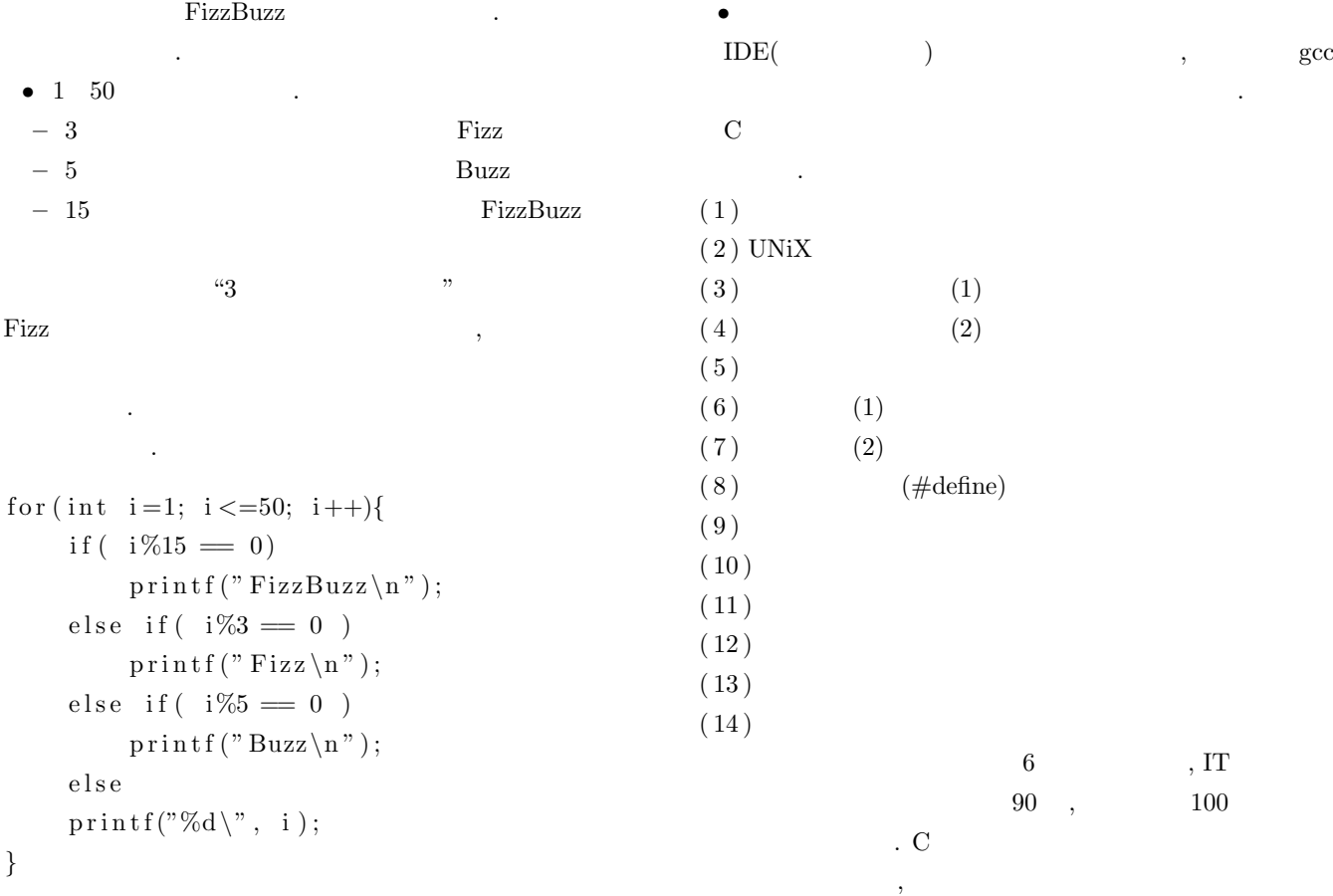

```
for (int i=1; i < = 50; i++){
    if (i\%3 = 0)print(f("Fix z \n),else if (i\%5 = 0)p r i n t f ( " Buzz\n " ) ;
    else if (i\%5 = 0)printf ("FizzBuzz\n");
    e l s e
    printf("%d\", i);
}
```
付けるような教材になっている.

ドを並べる生徒が多い.

 $\lambda$ 

 $\,$ 唆を与えることで正解にたどり着く者が多いようである.  $\,$ 

- を行う. のものがあげられる. • OS( $\qquad \qquad$ )
- *•* エディタ

FizzBuzz  $FixzBuzz$ いるものである.

いちにはそのコストがあるということも大きい...

IT Scratch  $,$ 

グは強力な手段の一つであるということがわかる.

# **5.** まとめ

 $1$  IT ICT ICT  $\,$ 

であるということがわかる.

 $\begin{bmatrix} 1 \end{bmatrix}$  :  $\begin{bmatrix} \text{IT} \\ \end{bmatrix}$ https://www.monozukuri-meister.javada.or.jp/mm/ mm/contents/shokai/it-index.html/index.html.

 $\mathcal{L}_{\mathcal{A}}$ 

**<sup>4.</sup>** 一般的なプログラミング教育との比較